**ПЕРВОЕ ВЫСШЕЕ ТЕХНИЧЕСКОЕ УЧЕБНОЕ ЗАВЕДЕНИЕ РОССИИ**

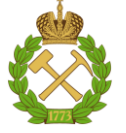

### **МИНИСТЕРСТВО НАУКИ И ВЫСШЕГО ОБРАЗОВАНИЯ РОССИЙСКОЙ ФЕДЕРАЦИИ**

**федеральное государственное бюджетное образовательное учреждение высшего образования САНКТ-ПЕТЕРБУРГСКИЙ ГОРНЫЙ УНИВЕРСИТЕТ**

**СОГЛАСОВАНО**

**УТВЕРЖДАЮ**

**\_\_\_\_\_\_\_\_\_\_\_\_\_\_\_\_\_\_\_\_\_\_\_\_\_ Руководитель ОПОП ВО доцент Двойников М.В.**

**\_\_\_\_\_\_\_\_\_\_\_\_\_\_\_\_\_\_\_\_\_\_ Проректор по образовательной деятельности Д.Г. Петраков**

## **РАБОЧАЯ ПРОГРАММА ДИСЦИПЛИНЫ**

# *ГЕОФИЗИКА*

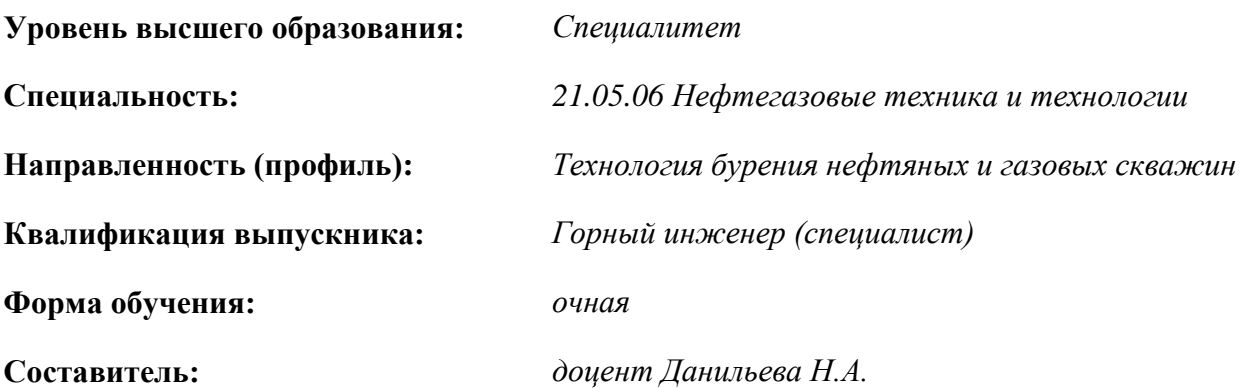

Санкт-Петербург

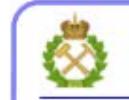

ДОКУМЕНТ ПОДПИСАН УСИЛЕННОЙ<br>КВАЛИФИЦИРОВАННОЙ<br>ЭЛЕКТРОННОЙ ПОДПИСЬЮ

Сертификат: 00F3 503F 985D 6537 76D4 6643 ВD9В 6D2D 1С Владелец: Пашкевич Наталья Владимировна<br>Действителен: с 27.12.2022 по 21.03.2024

#### **Рабочая программа дисциплины** «Геофизика» разработана:

- в соответствии с требованиями ФГОС ВО – специалитет по специальности 21.05.06 «Нефтегазовые техника и технология», утвержденного приказом Минобрнауки России № 27 от 11.01.2018 г.;

- на основании учебного плана специалитета по специальности 21.05.06 «Нефтегазовые техника и технология» направленность (профиль) «Технология бурения нефтяных и газовых скважин».

Составитель \_\_\_\_\_\_\_\_\_\_\_ *к.г.-м.н., доцент Данильева Н.А*

**Рабочая программа рассмотрена и одобрена** на заседании кафедры геофизических и геохимических методов поисков и разведки месторождений полезных ископаемых от 31.01.2022 г., протокол №10.

Заведующий кафедрой

д.г.-м.н. Егоров А.С.

#### **Рабочая программа согласована:**

Начальник управления учебнометодического обеспечения образовательного процесса \_\_\_\_\_\_\_\_\_\_\_\_ к.т.н. Иванова П.В.

#### **1.ЦЕЛИ И ЗАДАЧИ ДИСЦИПЛИНЫ**

Целью дисциплины «Геофизика» является формирование у студентов основ геофизических методов исследования, выполняемых с целью поиска и разведки месторождений нефти и газа в современном мире.

Основное внимание курса направлено на изучение особенностей распространения физических полей через горные породы, аппаратуры для проведения геофизических исследований, методики их проведения, истории развития методов геофизики.

#### **2. МЕСТО ДИСЦИПЛИНЫ В СТРУКТУРЕ ОПОП ВО**

Дисциплина «Геофизика» относится к обязательной части основной профессиональной образовательной программы по специальности 21.05.06 «Нефтегазовые техника и технология» и изучается в 7 семестре.

Предшествующими курсами, на которых непосредственно базируется дисциплина «Геофизика» являются «Физика», «Прикладная механика», «Математика», «Геология нефти и газа».

Дисциплина «Геофизика» является основополагающей для изучения следующих дисциплин: «Геофизические методы исследования скважин», «Разработка нефтяных и газовых скважин»

Особенностью дисциплины является ее обоснованность требованиями современных геофизических исследований, выполняемые для поиска и разведки месторождений нефти и газа.

#### **3. ПЛАНИРУЕМЫЕ РЕЗУЛЬТАТЫ ОБУЧЕНИЯ ПО ДИСЦИПЛИНЕ, СООТНЕСЕННЫЕ С ПЛАНИРУЕМЫМИ РЕЗУЛЬТАТАМИ ОСВОЕНИЯ ОБРАЗОВАТЕЛЬНОЙ ПРОГРАММЫ**

Процесс изучения дисциплины «Геофизика» направлен на формирование следующих компетенций:

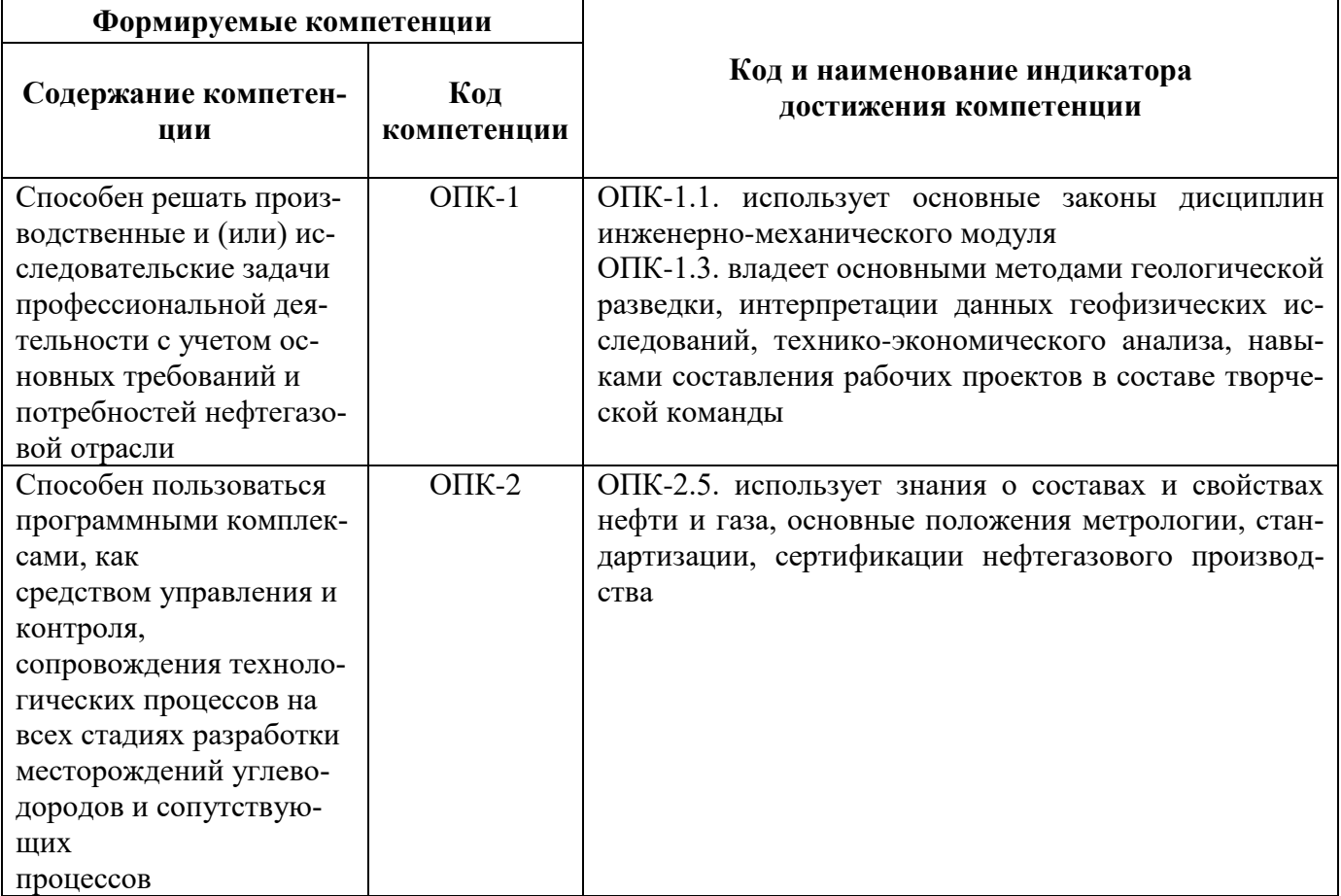

## **4. СТРУКТУРА И СОДЕРЖАНИЕ ДИСЦИПЛИНЫ**

## **4.1. Объем дисциплины и виды учебной работы**

Общая трудоёмкость учебной дисциплины составляет 4 зачётных единицы, 144 ак. часа.

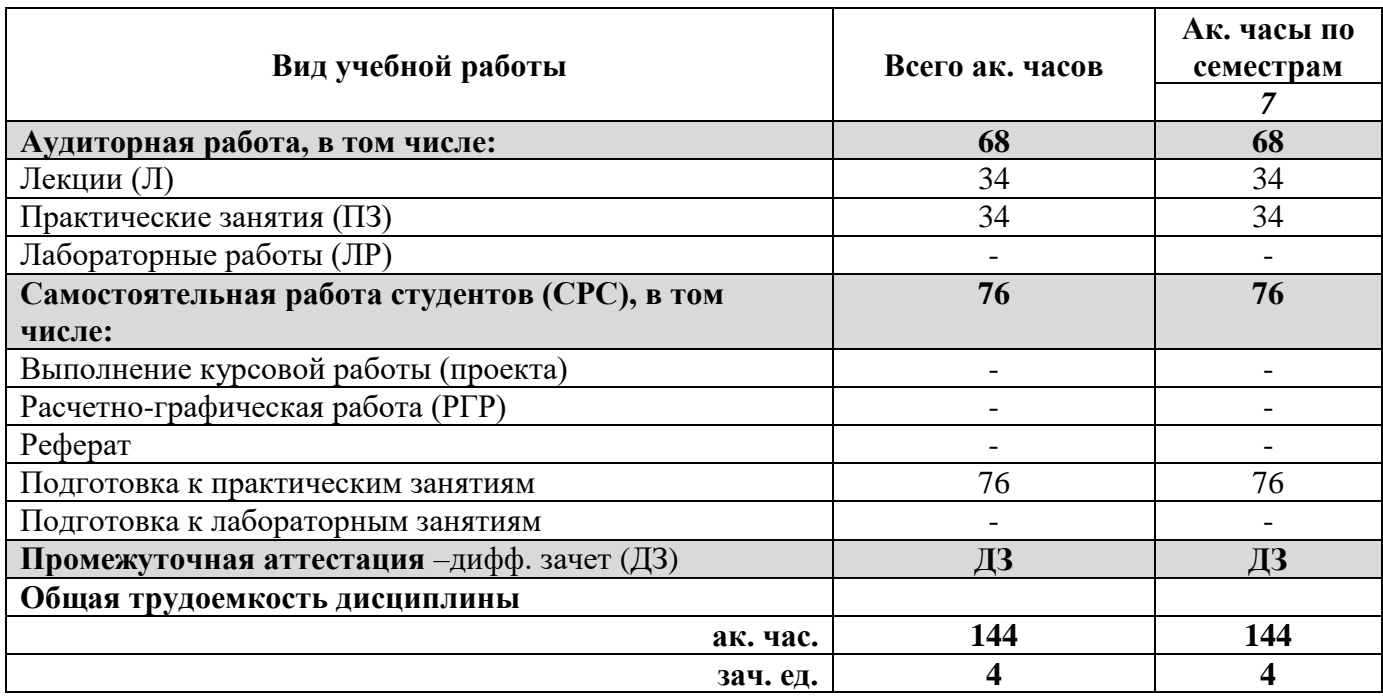

### **4.2. Содержание дисциплины**

Учебным планом предусмотрены: лекции, практические занятия и самостоятельная работа.

### **4.2.1. Разделы дисциплины и виды занятий**

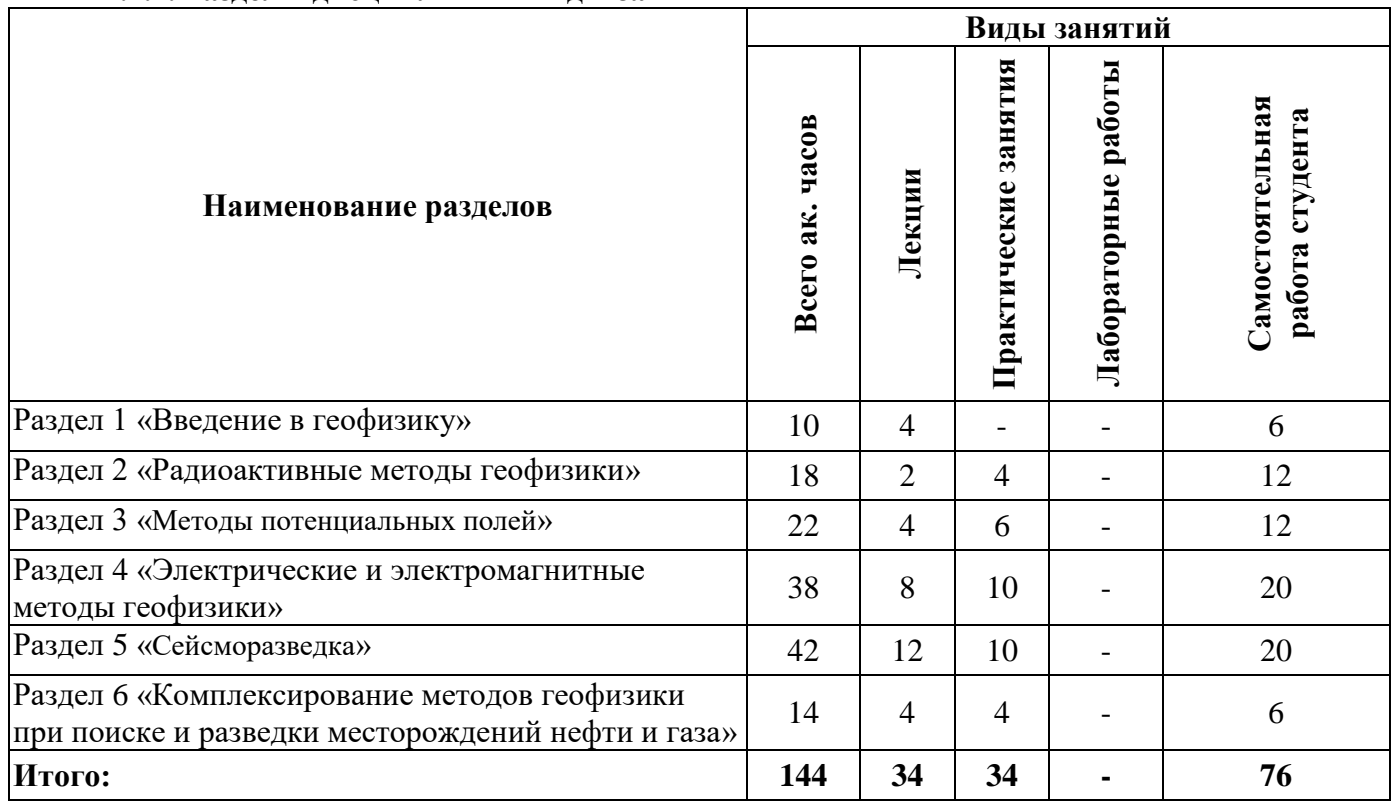

## **4.2.2. Содержание разделов дисциплины**

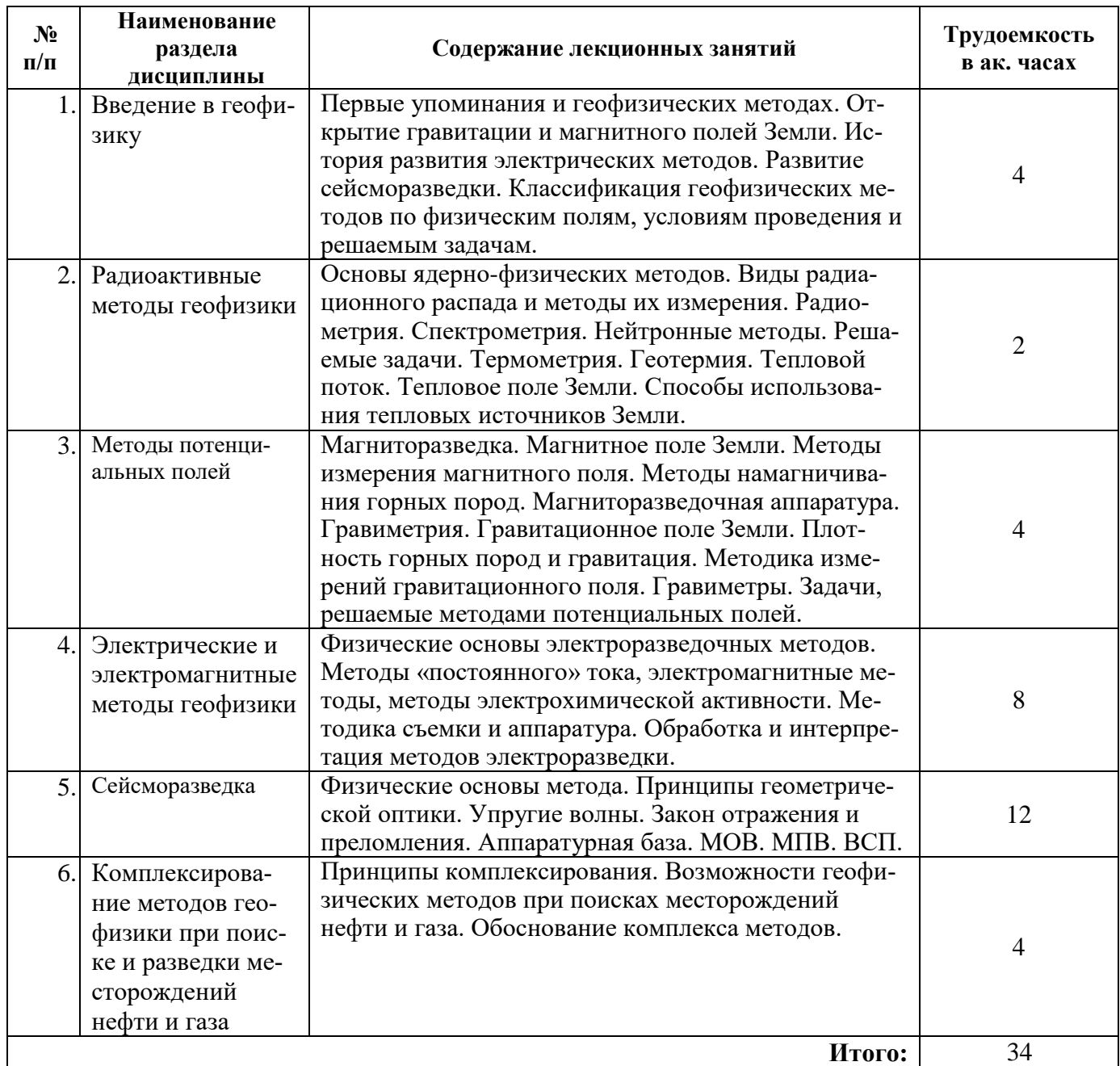

## **4.2.3. Практические занятия**

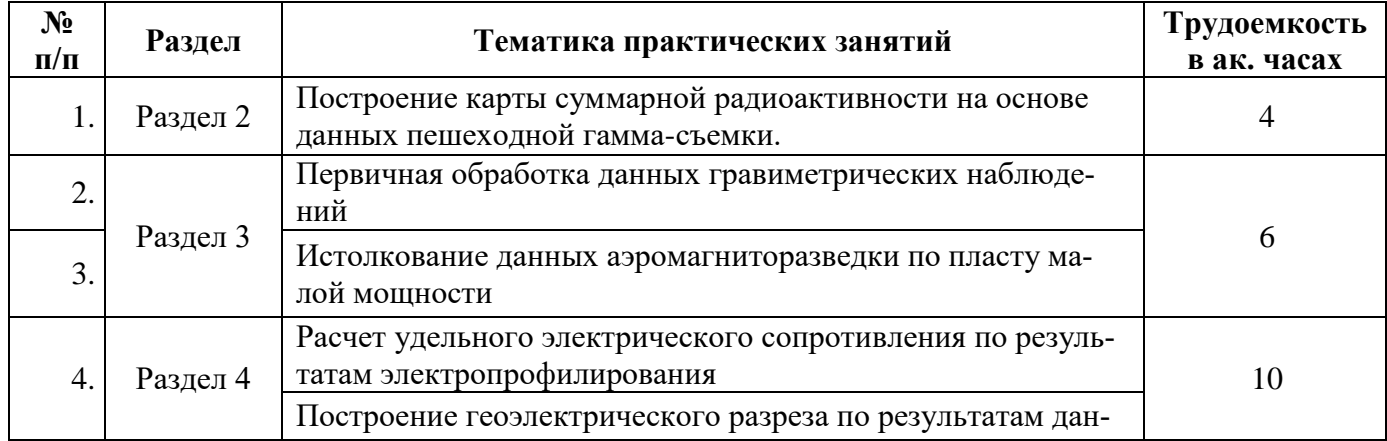

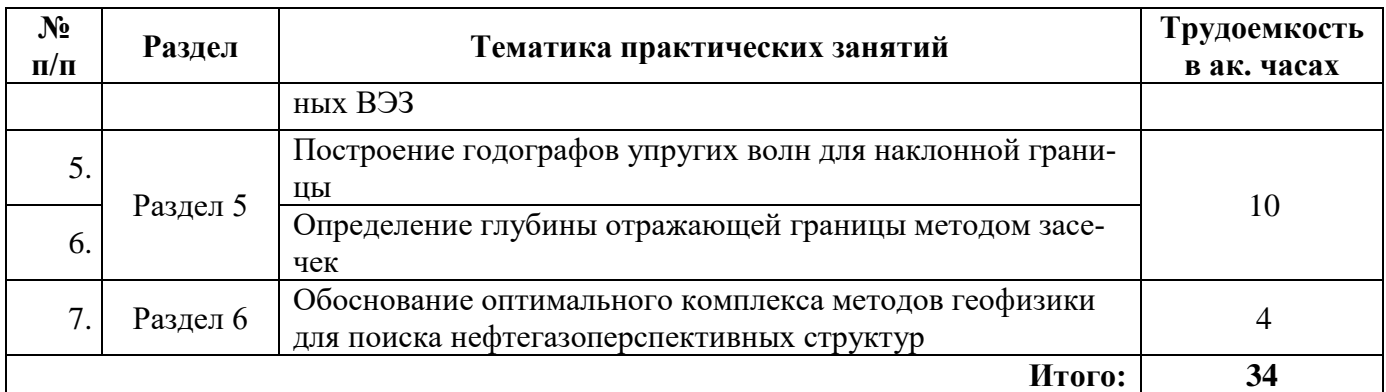

#### **4.2.4. Лабораторные работы**

Лабораторные работы не предусмотрены

#### **4.2.5. Курсовые работы (проекты)**

Курсовые работы (проекты) не предусмотрены.

#### **5. ОБРАЗОВАТЕЛЬНЫЕ ТЕХНОЛОГИИ**

В ходе обучения применяются:

**Лекции**, которые являются одним из важнейших видов учебных занятий и составляют основу теоретической подготовки обучающихся.

Цели лекционных занятий:

-дать систематизированные научные знания по дисциплине, акцентировать внимание на наиболее сложных вопросах дисциплины;

-стимулировать активную познавательную деятельность обучающихся, способствовать формированию их творческого мышления.

**Практические занятия**. Цель практических занятий:

- закрепить знания, полученные на лекционных занятиях;

- научить подготавливать техническую документацию, определять геологическое строение и определять физические свойства горных пород.

**Консультации** (текущая консультация, накануне дифференцированного зачета) являются одной из форм руководства учебной работой обучающихся и оказания им помощи в самостоятельном изучении материала дисциплины, в ликвидации имеющихся пробелов в знаниях, задолженностей по текущим занятиям, в подготовке письменных работ (проектов).

Текущие консультации проводятся преподавателем, ведущим занятия в учебной группе, научным руководителем и носят как индивидуальный, так и групповой характер.

**Самостоятельная работа обучающихся** направлена на углубление и закрепление знаний, полученных на лекциях и других занятиях, выработку навыков самостоятельного активного приобретения новых, дополнительных знаний, подготовку к предстоящим учебным занятиям и промежуточному контролю.

### **6. ОЦЕНОЧНЫЕ СРЕДСТВА ДЛЯ ТЕКУЩЕГО КОНТРОЛЯ УСПЕВАЕМОСТИ, ПРОМЕЖУТОЧНОЙ АТТЕСТАЦИИ ПО ИТОГАМ ОСВОЕНИЯ ДИСЦИПЛИНЫ**

*6.1. Оценочные средства для самостоятельной работы и текущего контроля успеваемости*

#### **Раздел 1. Введение в геофизику.**

- 1. Как начиналась история магниторазведки?
- 2. Кто впервые ввел понятие гравитации и каким образом?
- 3. Какой вклад в развитие электроразведки внесли братья Шлюмберже?

4. История становления сейсмических наблюдений с искусственными источниками упругих колебаний.

5. Становление ядерной геофизики в России.

#### **Раздел 2. Радиоактивные методы геофизики.**

- 1. Виды радиоактивного распада.
- 2. Гамма-методы.
- 3. Нейтронные методы.
- 4. Гамма-гамма методы.
- 5. Задачи, решаемые ядерно-физическими методами.

#### **Раздел 3. Методы потенциальных полей.**

- 1. В чем суть методов магниторазведки?
- 2. Решаемые задачи гравиразведкой.
- 3. Аппаратура для магниторазведочных и гравитационных методов измерений.
- 4. Аэромагниторазведка и аэрогравиразведка.
- 5. Простые геометрические тела аппроксимация геологических тел для выявления элементов залегания геологических тел.

#### **Раздел 3. Электрические и электромагнитные методы геофизики.**

- 1. Основы методов сопротивления.
- 2. Электропрофилирование и ВЭЗ.
- 3. Методы естественных полей.
- 4. Низкочастотные электромагнитные методы.
- 5. Высокочастотные электромагнитные методы.

#### **Раздел 4. Сейсморазведка.**

- 1. Закон отражения и преломления.
- 2. Принципы сейсморазведки.
- 3. Задачи, решаемые методами сейсморазведки.
- 4. Метод отраженных волн.
- 5. Метод преломленных волн.

#### **Раздел 5. Комплексирование методов геофизики при поиске и разведки месторождений нефти и газа.**

- 1. Что вы подразумеваете под термином комплексирование?
- 2. Перечислите основные задачи всех геофизических методов?
- 3. Каковы основные принципы комплексирования геофизических методов?
- 4. Что такое оптимальный комплекс геофизических исследований?
- 5. Какие методы геофизики целесообразно применить для поиска и разведки нефти и га-

#### *6.2. Оценочные средства для проведения промежуточной аттестации (дифф.зачета) 6.2.1. Примерный перечень вопросов/заданий к дифф.зачету (по дисциплине):*

- 1. На какие группы подразделяется геофизика по решаемым задачам?
- 2. Что изучает геофизика?
- 3. Что такое 3D модель?

за?

- 4. Какие магнитометры применяют для магниторазведочных работ?
- 5. Как делятся горные породы по магнитным свойствам?
- 6. Каков принцип работы протонного магнитометра?
- 7. Что такое гравиразведка?
- 8. Какой параметр горных пород может быть определен по данным гравиметрии?
- 9. Кто впервые ввел понятие и изучал гравитационное поле Земли?
- 10. Как можно измерять гравитационное поле?
- 11. Что такое динамические и статические методы измерения поля силы тяжести?
- 12. В чем особенности строения гравиметров?
- 13. Что такое «смещение нуль-пункта» гравиметра?
- 14. Как контролировать дрейф «нуль-пункта» гравиметра?
- 15. На какие группы делятся электрические методы?
- 16. Что изучает электроразведка?
- 17. Какие методы относятся в группу электрохимических методов и почему?
- 18. Что такое методы «постоянного» тока, как они работают?
- 19. Как работает метод ВП и какой параметр горных пород определяется?
- 20. Какие электромагнитные методы существуют?
- 21. Как проводят измерения методом МПП?
- 22. Что такое метод ГРЛЗ?
- 23. Что такое упругая волна?
- 24. Что изучает сейсморазведка?
- 25. Укажите типы волн в сейсморазведке по типу деформации.
- 26. Какие упругие волны образуются на границе раздела двух сред при увеличении скорости нижнего слоя?
	- 27. Что такое законы геометрической оптики?
	- 28. Какие виды радиационных распадов существуют?
	- 29. Что характеризует проникающая способность у ионизирующих излучений?
	- 30. Какими способами можно зарегистрировать ионизирующие излучения?

#### **6.2.2. Примерные тестовые задания к** *дифф.зачету*

**Вариант № 1.**

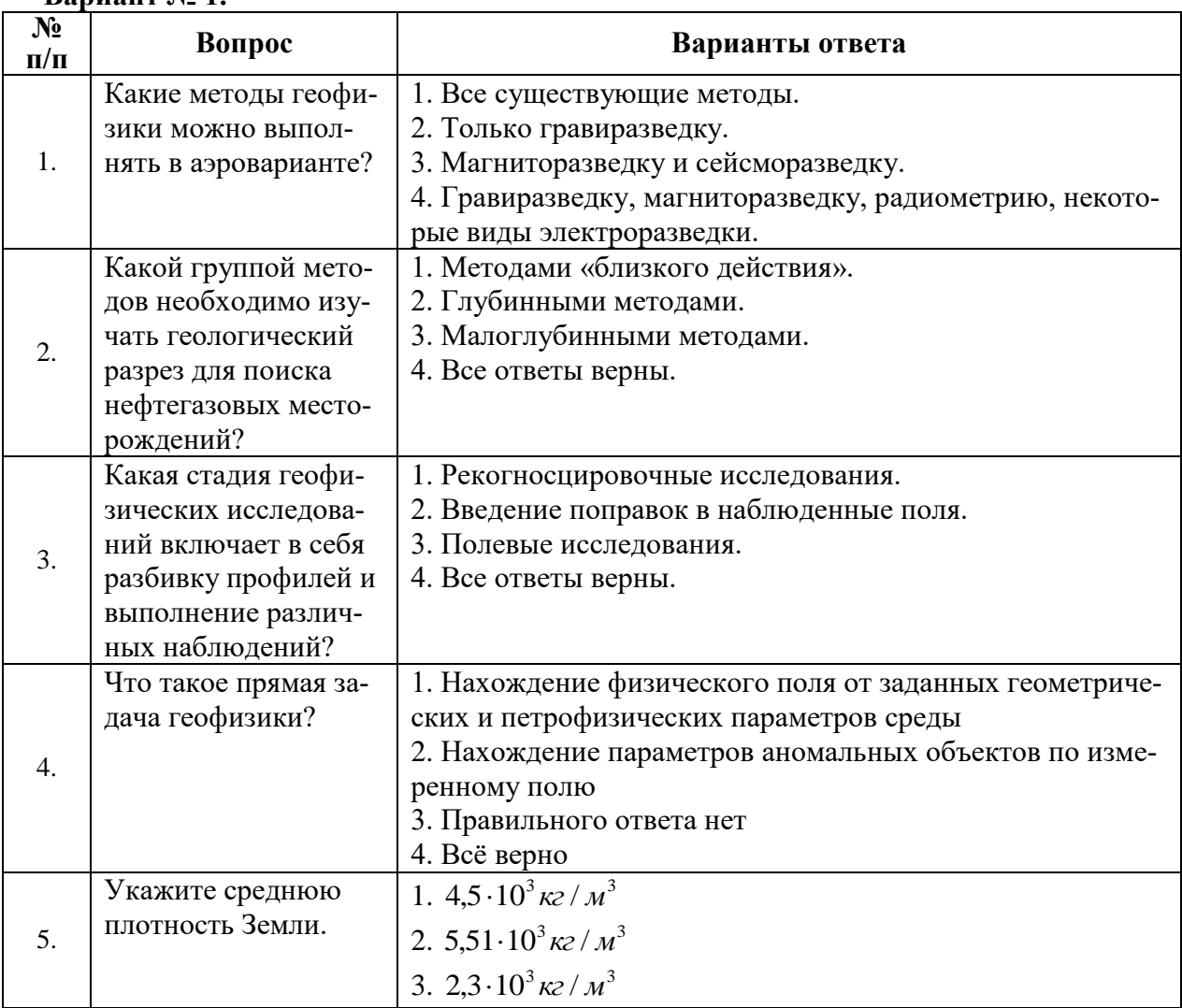

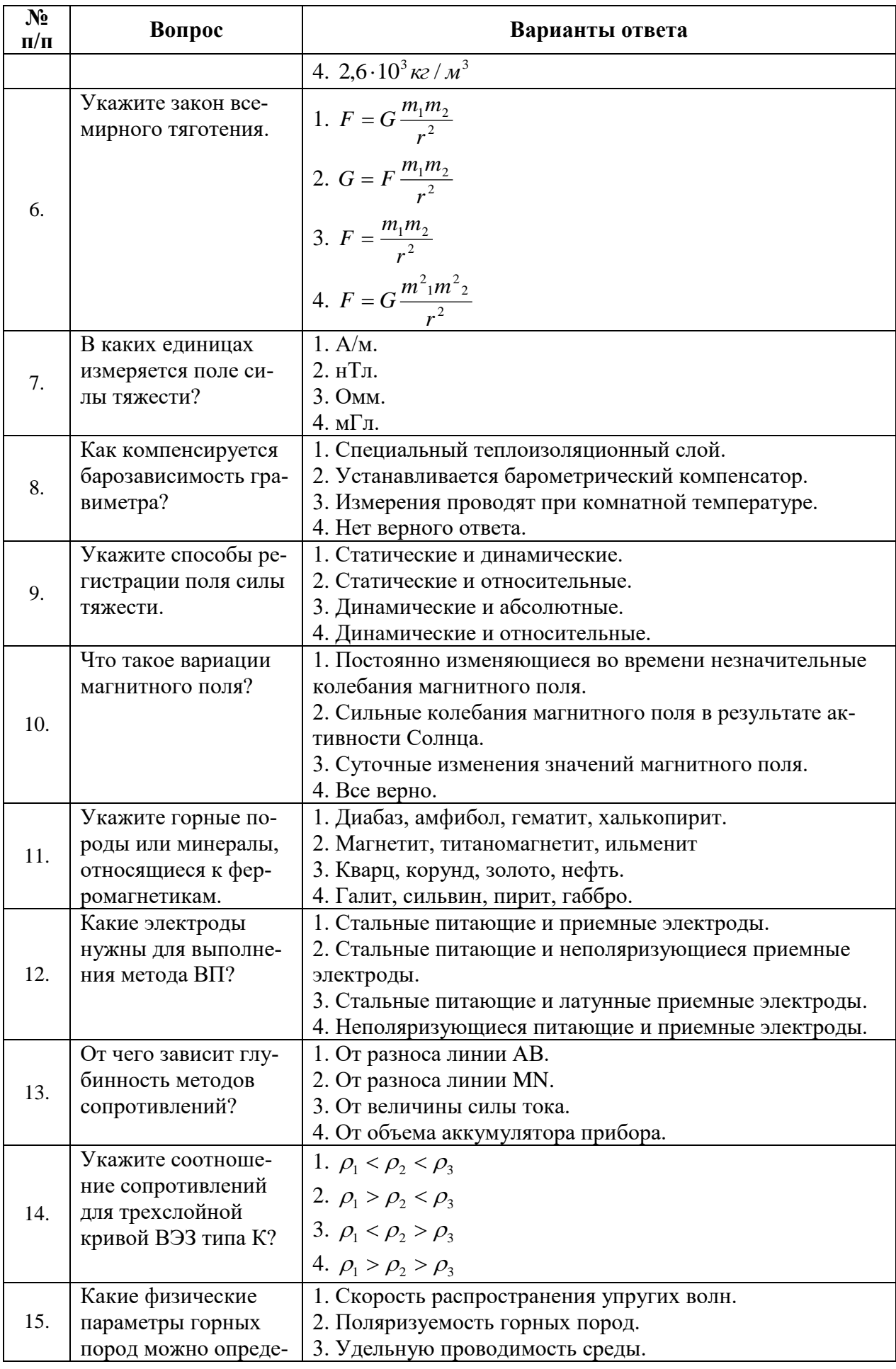

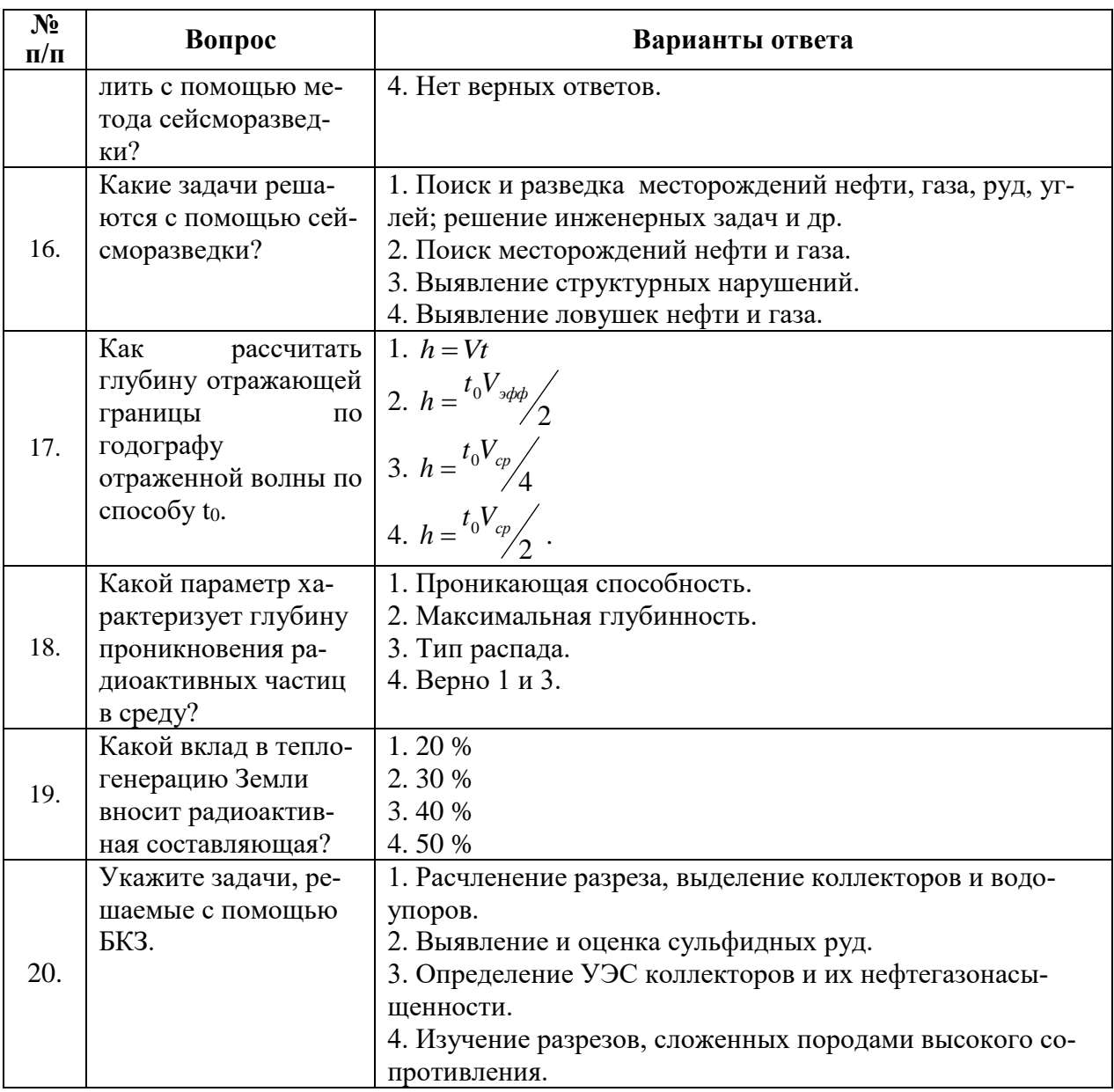

## **Вариант № 2.**

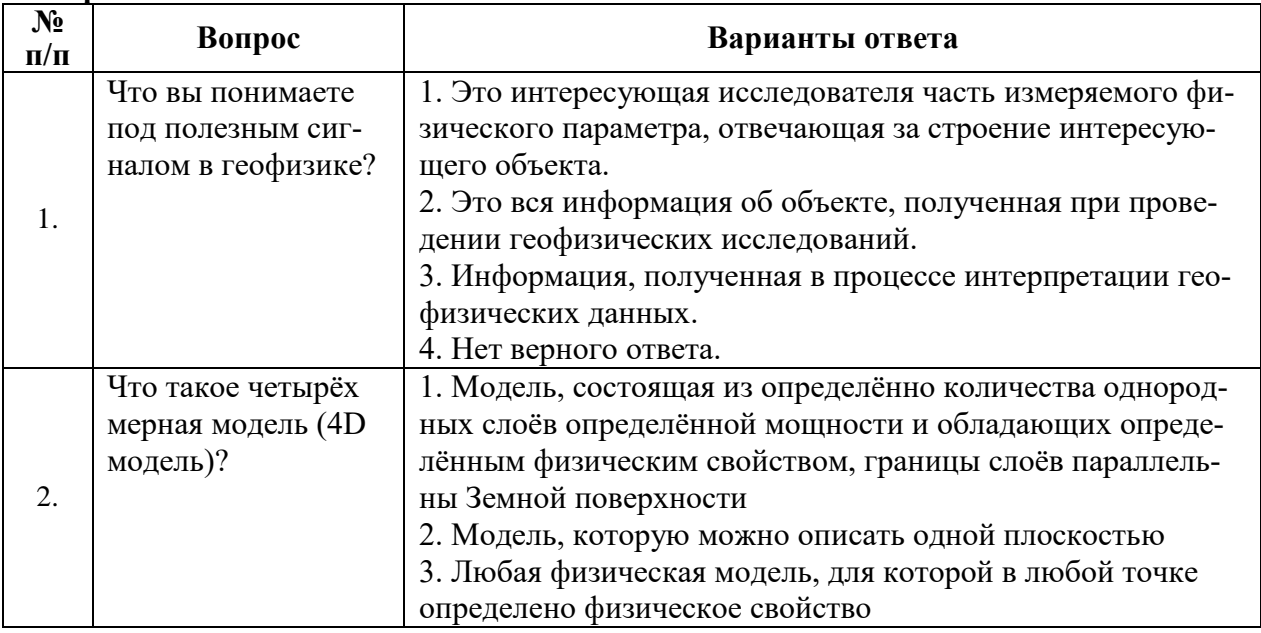

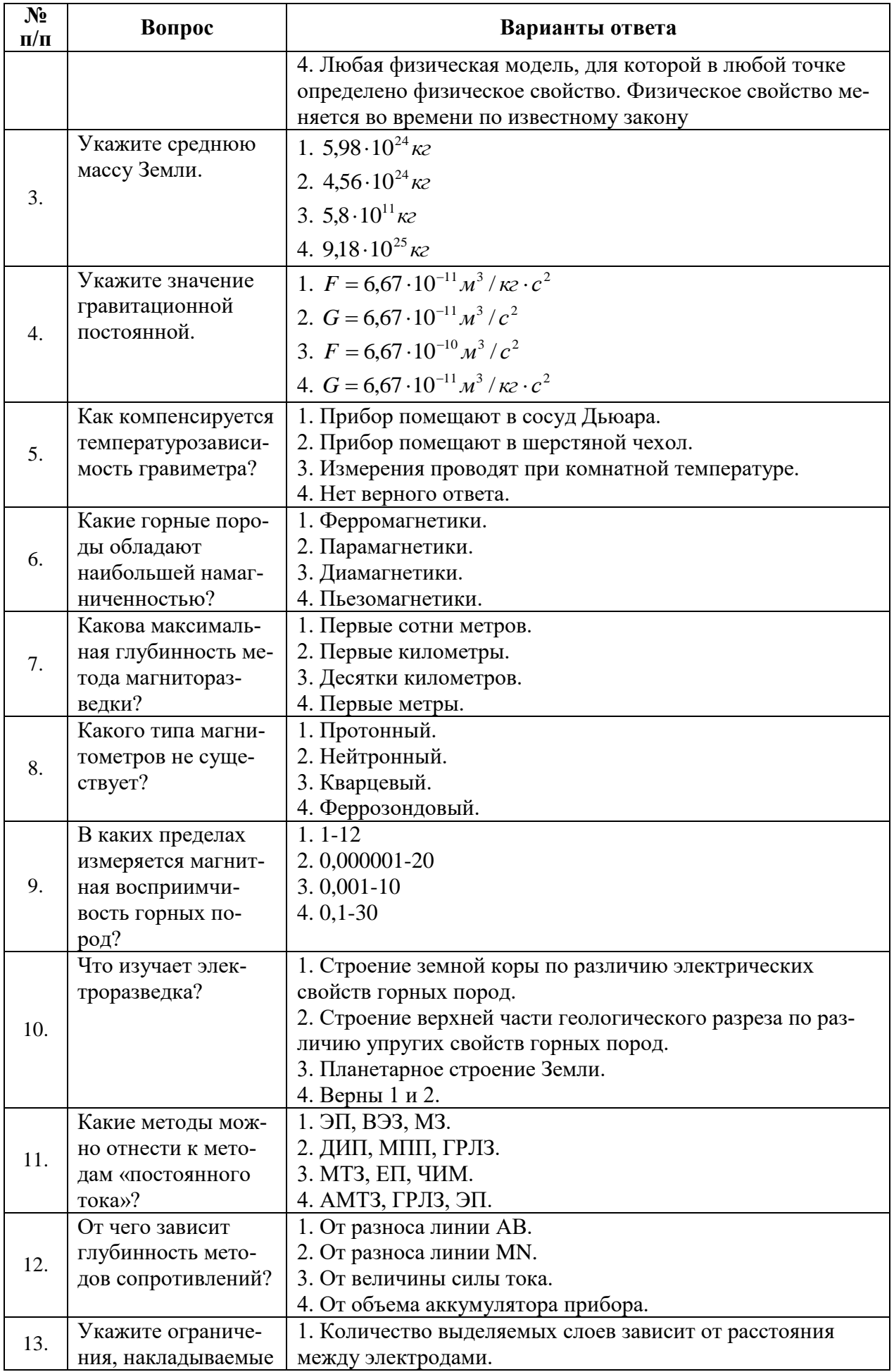

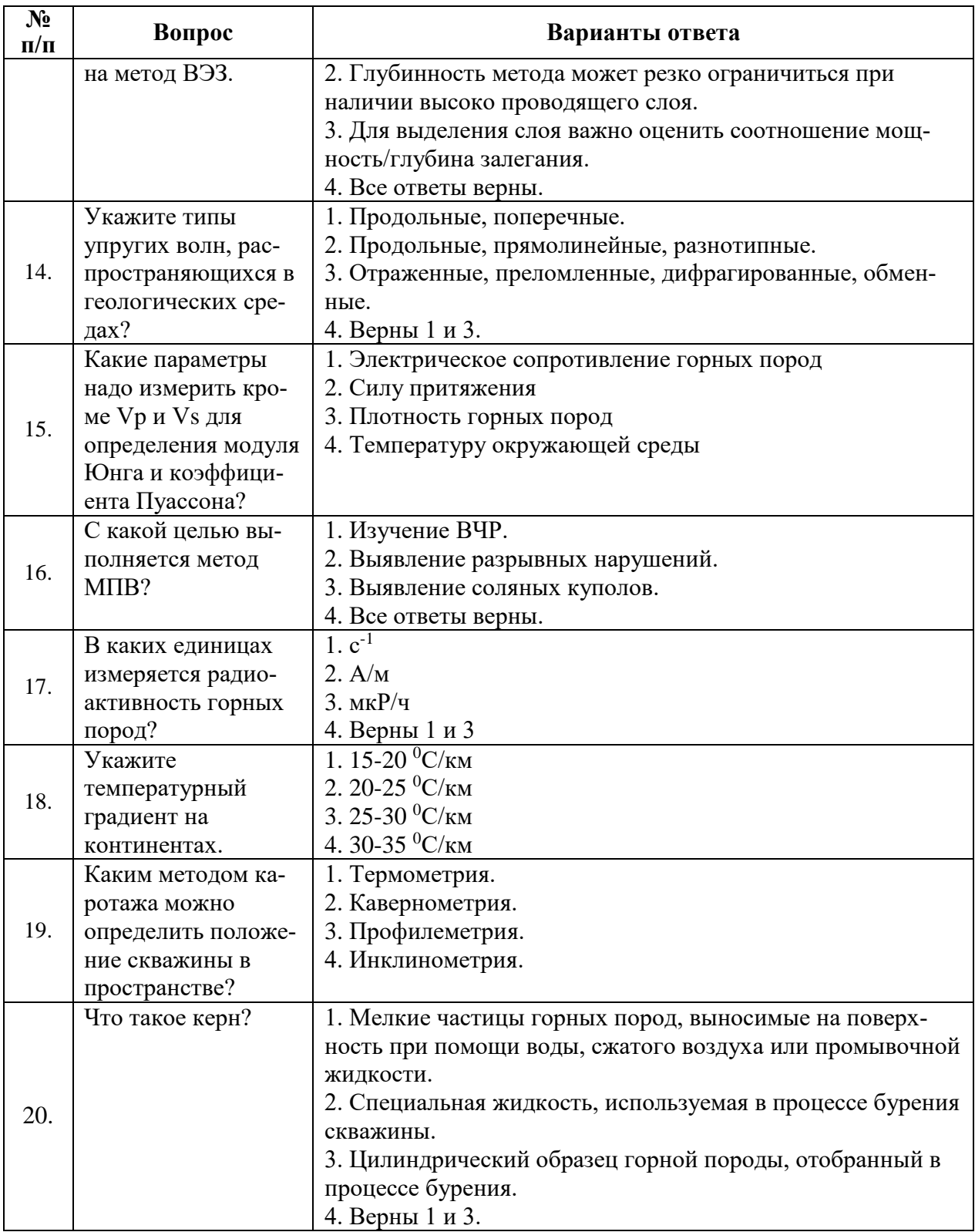

## **Вариант № 3.**

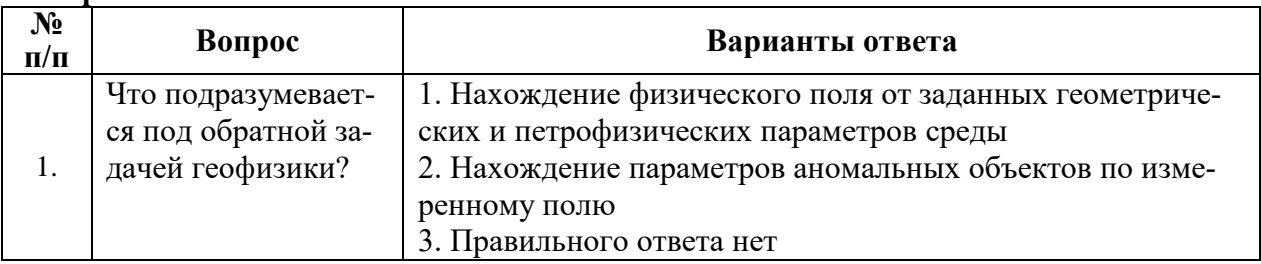

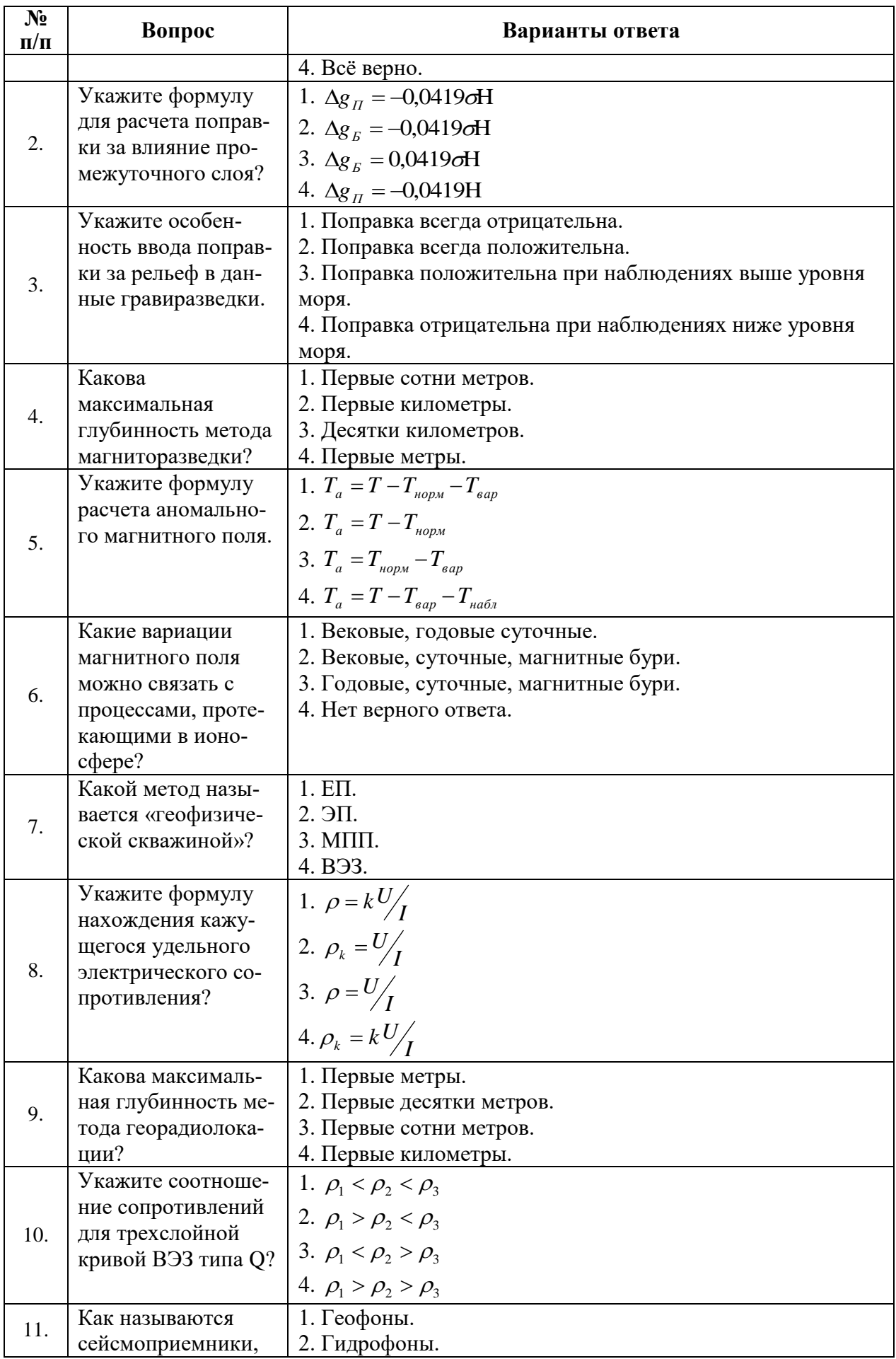

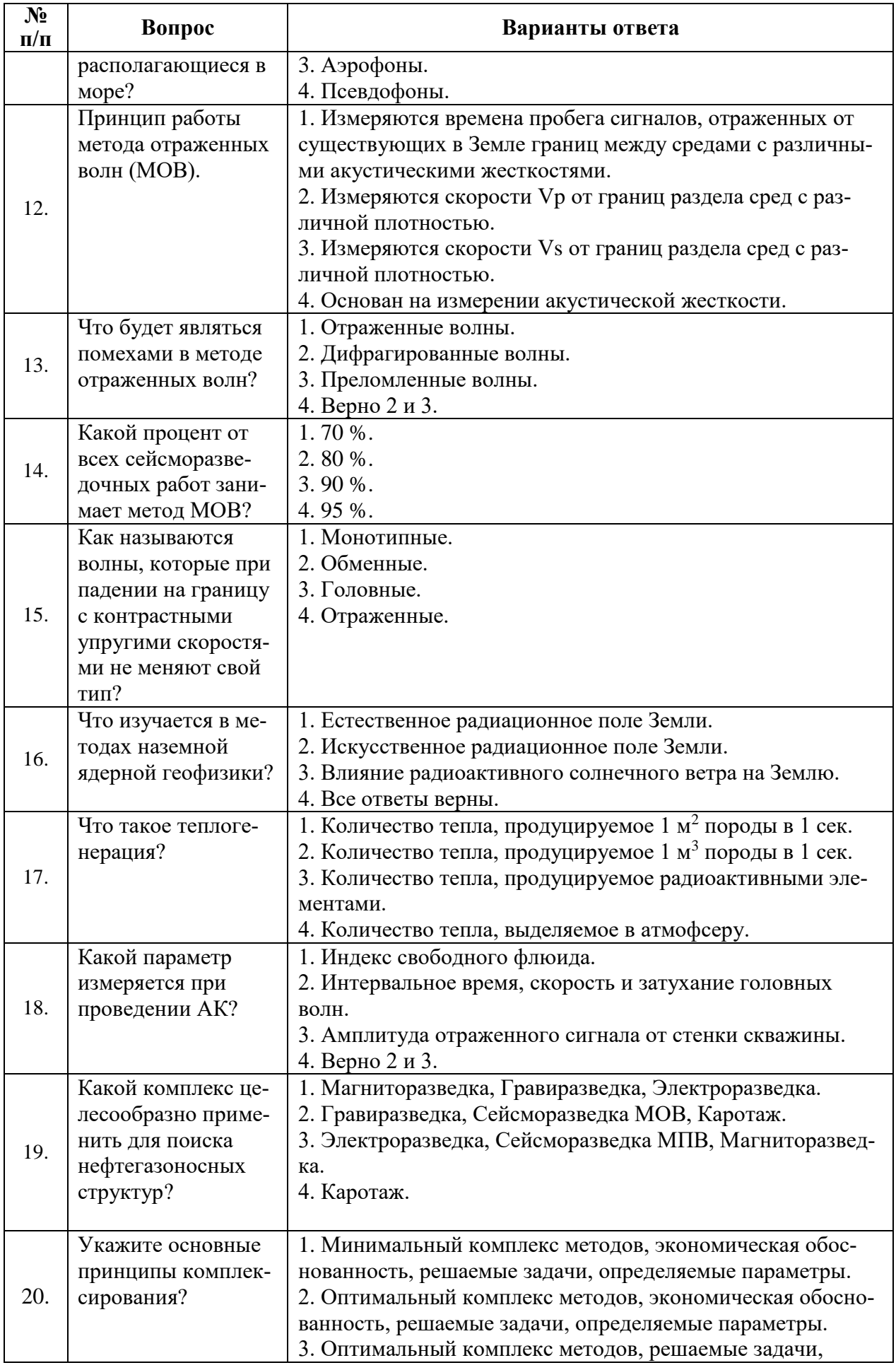

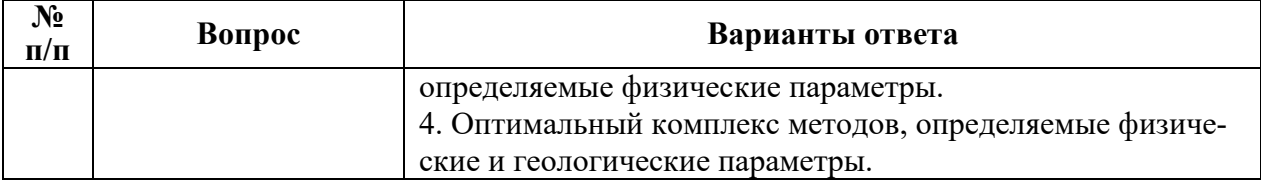

## **6.3. Описание показателей и критериев контроля успеваемости, описание шкал оценивания**

**6.3.1. Критерии оценок промежуточной аттестации (дифференцированного зачета)**

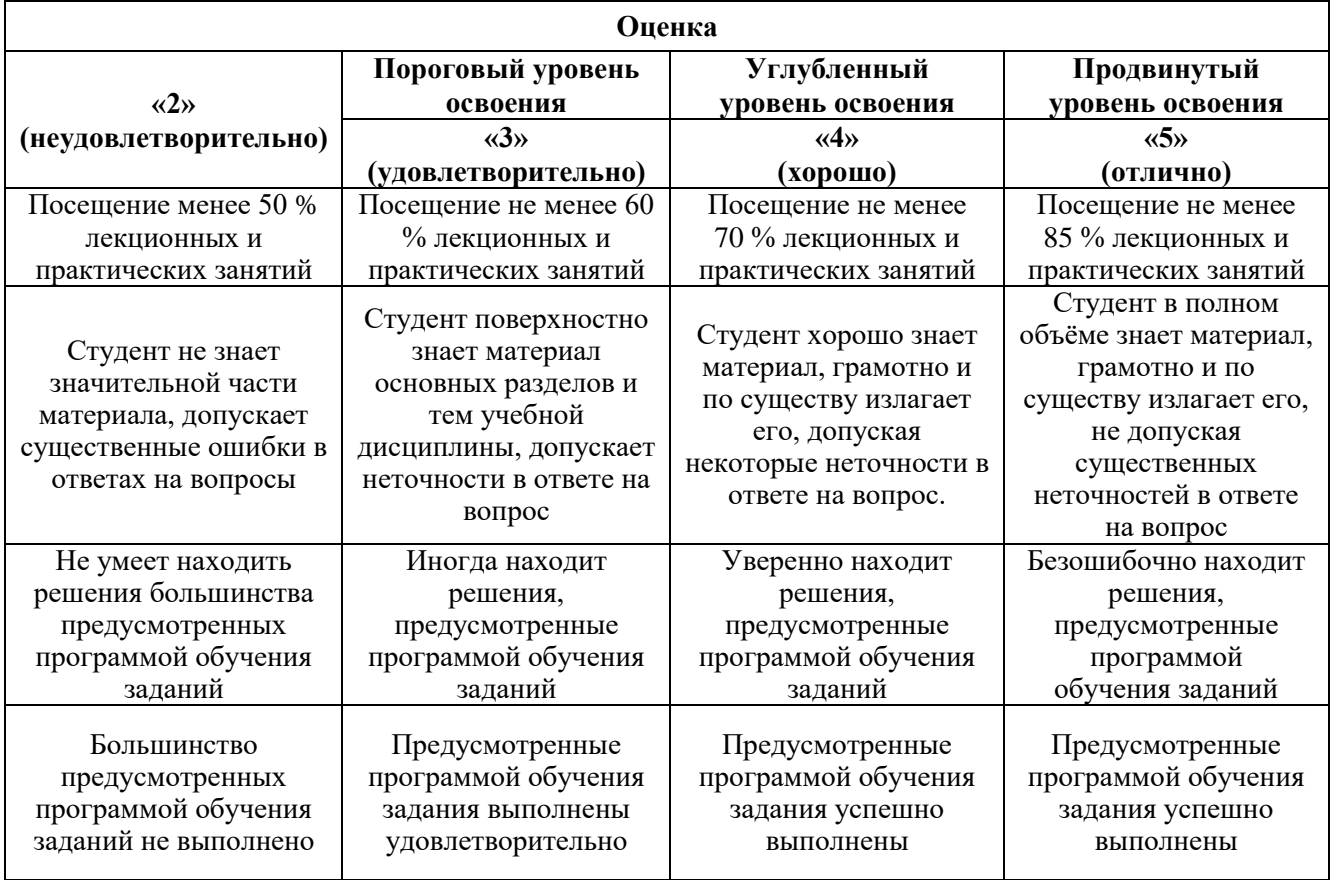

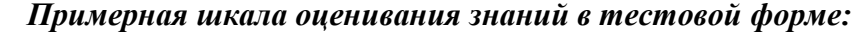

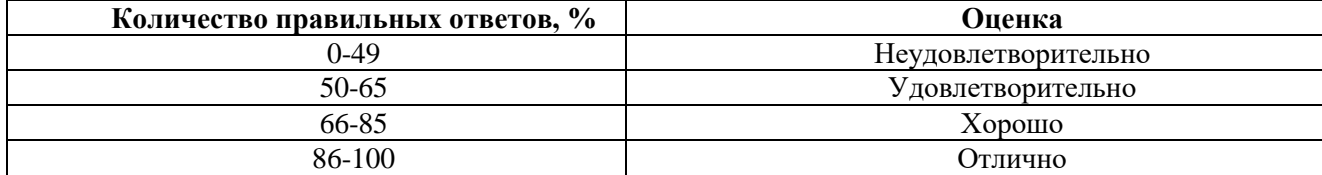

#### **7. УЧЕБНО-МЕТОДИЧЕСКОЕ И ИНФОРМАЦИОННОЕ ОБЕСПЕЧЕНИЕ ДИСЦИПЛИНЫ**

#### **7.1. Рекомендуемая литература**

#### **7.1.1. Основная литература**

1. Егоров А.С., Глазунов В.В., Сысоев А.П. Геофизические методы поисков и разведки месторождений: учеб. пособие/ СПб.: Горн. ун-т, 2016. - 276 с.

[http://irbis.spmi.ru/jirbis2/index.php?option=com\\_irbis&view=irbis&Itemid=403&task=set\\_static\\_req&b](http://irbis.spmi.ru/jirbis2/index.php?option=com_irbis&view=irbis&Itemid=403&task=set_static_req&bns_string=NWPIB,ELC,ZAPIS&req_irb=%3c.%3eI=26%2E21%2F%D0%95%2030%2D042298949%3c) [ns\\_string=NWPIB,ELC,ZAPIS&req\\_irb=<.>I=26%2E21%2F%D0%95%2030%2D042298949<.](http://irbis.spmi.ru/jirbis2/index.php?option=com_irbis&view=irbis&Itemid=403&task=set_static_req&bns_string=NWPIB,ELC,ZAPIS&req_irb=%3c.%3eI=26%2E21%2F%D0%95%2030%2D042298949%3c)>

2. Мовчан И.Б., Яковлева А.А., Исакова Е.П. Электроразведка [Электронный ресурс]: учеб. Пособие / СПб.: Горн.ун-т, 2018. – 76 с.

http://irbis.spmi.ru/jirbis2/index.php?option=com\_irbis&view=irbis&Itemid=374&task=set\_static\_r eq&bns\_string=NWPIB,ELC,ZAPIS&req\_irb=<.>I=26%2E2%D1%8F73%2F%D0%9C%2074%2D310 475927<.>

#### **7.1.2. Дополнительная литература**

1. Захарченко Л.И. Геофизические методы контроля разработки МПИ [Электронный ресурс]: Лабораторный практикум/ Захарченко Л.И., Захарченко В.В.— Электрон. текстовые данные.— Ставрополь: Северо-Кавказский федеральный университет, 2016.— 124 c.— Режим доступа: http://www.bibliocomplectator.ru/book/?id=66027.— «БИБЛИОКОМПЛЕКТАТОР»

#### **7.1.3. Учебно-методическое обеспечение**

1. Геофизика: Методические указания для практических занятий / Санкт-Петербургский горный университет. Сост.: Н.А. Данильева. СПб, 2020 г. 36 с.

ior.spmi.ru

2. Геофизика: Методические указания для самостоятельной работы / Санкт-Петербургский горный университет. Сост.: Н.А. Данильева. СПб, 2020 г. 8 с.

ior.spmi.ru

**7.2. Базы данных, электронно-библиотечные системы, информационно-справочные и поисковые системы**

1. Европейская цифровая библиотека Europeana: http://www.europeana.eu/portal

2. Информационно-издательский центр по геологии и недропользованию Министерства природных ресурсов и экологии Российской Федерации - ООО "ГЕОИНФОРММАРК" http://www.geoinform.ru/

3. Информационно-аналитический центр «Минерал» - http://www.mineral.ru/

4. КонсультантПлюс: справочно - поисковая система [Электронный ресурс]. www.consultant.ru/.

5. Мировая цифровая библиотека: http://wdl.org/ru

6. Научная электронная библиотека «Scopus» https://www.scopus.com

7. Научная электронная библиотека ScienceDirect: http://www.sciencedirect.com

8. Научная электронная библиотека «eLIBRARY»: https://elibrary.ru/

9. Поисковые системы Yandex, Rambler, Yahoo и др.

10. Система ГАРАНТ: электронный периодический справочник [Электронный ресурс] www.garant.ru/.

11. Термические константы веществ. Электронная база данных,

http://www.chem.msu.su/cgibin/tkv.pl

12. Электронно-библиотечная система издательского центра «Лань» [https://e.lanbook.com/books.](https://e.lanbook.com/books)

13. Электронная библиотека Российской Государственной Библиотеки (РГБ):

14. Электронная библиотека учебников: http://studentam.net

15. Электронно-библиотечная система «ЭБС ЮРАЙТ» www.biblio-online.ru.

16. Электронная библиотечная система «Национальный цифровой ресурс «Руконт»». http://rucont.ru/

17. Электронно-библиотечная система<http://www.sciteclibrary.ru/>

#### **8. МАТЕРИАЛЬНО-ТЕХНИЧЕСКОЕ ОБЕСПЕЧЕНИЕ ДИСЦИПЛИНЫ**

Специализированные аудитории, используемые при проведении занятий лекционного типа, лабораторных занятий, оснащены мультимедийными проекторами и комплектом аппаратуры, позволяющей демонстрировать текстовые и графические материалы.

#### **8.1. Материально-техническое оснащение аудиторий:**

#### **8.1.1. Аудитории для проведения лекционных занятий**

24 посадочных места.

Столы-13 шт., рабочее место преподавателя -3 шт., доска белая учебная для маркеров-2 шт., доска белая учебная передвижная-2 шт., стулья-29 шт., шкаф для документов-3 шт., шкаф для одежды-2 шт., плакат в рамке-1 шт., огнетушитель ОУ-3 (5литров)-1 шт.,

Мультимедийный комплект -1 шт. (возможно доступ к сети Интернет).

Перечень лицензионного программного обеспечения*:*

Microsoft Windows 7 Professional. ГК № 1464-12/10 от 15.12.10 "На поставку компьютерного оборудования". ГК № 959-09/10 от 22.09.10 "На поставку компьютерной техники" . ГК № 447- 06/11 от 06.06.11 "На поставку оборудования" . ГК № 984-12/11 от 14.12.11 "На поставку оборудования". Договор № 1105-12/11 от 28.12.2011 "На поставку компьютерного оборудования". Договор № 1106-12/11 от 28.12.2011 "На поставку компьютерного оборудования" . ГК № 671-08/12 от 20.08.2012 "На поставку продукции" . Microsoft Open License 60799400 от 20.08.2012. Microsoft Open License 48358058 от 11.04.2011. Microsoft Open License 49487710 от 20.12.2011. Microsoft Open License 49379550 от 29.11.2011.

#### **8.1.2. Аудитории для проведения практическиз занятий (Инженерный корпус)** 10 посадочных мест

Оснащенность: ПК (системный блок, монитор)-14 шт. (возможно доступ к сети Интернет), принтер-1шт. Столы-2 шт., рабочее место преподавателя -1 шт., доска белая учебная для маркеров-1 шт., компьютерные столы-13 шт., шкаф для документов-1 шт., стулья-22 шт., плакаты в рамках-12 шт., огнетушитель ОУ-3 (5литров)-1 шт.

Перечень лицензионного программного обеспечения:

Microsoft Windows XP Professional Microsoft Open License 16020041 от 23.01.2003 Microsoft Open License 16581753 от 03.07.2003, Microsoft Open License 16396212 от 15.05.2003, Microsoft Open License 16735777 от 22.08.2003, ГК № 797-09/09 от 14.09.09 "На поставку компьютерного оборудования" ГК № 1200-12/09 от 10.12.09 "На поставку компьютерного оборудования" ГК № 1246-12/08 от 18.12.08 "На поставку компьютерного оборудования и программного обеспечения" ГК № 1196-12/08 от 02.12.2008 "На поставку программного обеспечения" Microsoft Open License 45369730 от 16.04.2009

Surfer ГК №1142912/09 от 04.12.2009 "На поставку программного обеспечения"

CorelDRAW Graphics Suite X5 Договор №559-06/10 от 15.06.2010 "На поставку программного обеспечения"

 Программный продукт «КОСКАД 3D» (компьютерная технология статистического и спектрально-корреляционного анализа данных) Д № 34/06 от 15.06.2006 ООО «РЕСУРС» на 5 рабочих мест.

 Сисиема томографической обработки сейсмических материалов «X-Tomo» ГК № 11/06-И-О от 15.08.2006 ООО «Икс-ГЕО» 6 лицензионных ключей на 6 рабочих мест.

Система обработки и интерпретации геоэлектрических данных (метод сопротивления и ВП) в 2-х мерном и 3-х мерном вариантах RES2DINV/RES3DINV ГК № 10/06-И-О от 15.08.2006 1 лицензионный ключ.

Пакет программ для интерпретации данных ВЭЗ и ВП и расчёта геоэлектрических разрезов и полей ГК № 9/06-И-О от 15.08.2006 ООО «Геоскан-М» 1 лицензионный ключ на 6 рабочих мест.

 Программное обеспечение для обработки георадарных данных RadExplorer ГК № 8/06-И-О от 15.08.2006 ООО «Деко-Геофизика» 1 лицензионный ключ на 6 рабочих мест.

Программа экспресс-интепретации данных импульсной индуктивной электроразведки в классе горизонтально-слоистых моделей EM Date Processor 1D (EMDP) Д № 9 от 08.12.2009 ООО «Сибгеотех» на 12 рабочих мест.

Система обработки инженерных сейсмических данных МПВ, ОГТ, ВСП, RadExProPlus Edvanced ГК428-04/11 от 28.04.2011 ООО «Деко-сервис;» 1 лицензионный ключ на 12 рабочих мест.

Программное обеспеченье 2-у мерной и 3-х мерной интерпритации геофиз. полей, моделирования и визуализации геолог.данныхв 1-о, 2-х и 3х мерном пространствах ГК338-05/11 от 16.05.2011 ООО «ЭСТИ МАП» Серверная плавающая уч. лицензия на 12 пользователей 5 коммерческих лицензий.

Пакет программ обработки и интерпретации электроразведочных данных в 2D и 3D версиях ГК427-04/11 от 22.04.2011 ООО «ГеоГет» 12 лицензионных ключей для уч. целей на 12 рабочих мест, 2 лицензионных ключа для коммер-х целей.

Пакет программ для специализированной обработки геофизических полей и задач геологического и прогнозо-минерагенического анализа комплекса геолого-геофизических данных («ГИС-ИНТЕГРО-ГЕОФИЗИКА») ГК697-08/11 от 09.08.2011 ФГУП ГНЦ РФ «ВНИИгеосистем» 12 лицензионных ключей на 12 рабочих мест.

Phoenix Geofphysics MTU-акт о предоставлении права на использование программного обеспеченья WinGLink License 116 от 2003г.

#### **8.2. Помещение для самостоятельной работы**

1. Оснащенность помещения для самостоятельной работы (Учебный центр №1): 13 посадочных мест. Стул – 25 шт., стол – 2 шт., стол компьютерный – 13 шт., шкаф – 2 шт., доска аудиторная маркерная – 1 шт., АРМ учебное ПК (монитор + системный блок) – 14 шт. Доступ к сети «Интернет», в электронную информационно-образовательную среду Университета.

Перечень лицензионного программного обеспечения: Microsoft Windows 7 Professional (Договор № 1105-12/11 от 28.12.2011 «На поставку компьютерного оборудования» , Microsoft Open License 49379550 от 29.11.2011 ); Microsoft Office 2007 Professional Plus (Microsoft Open License 45207312 от 03.03.2009).

Антивирусное программное обеспечение: Kaspersky Endpoint Security (Договор № Д810(223)-12/17 от 11.12.17), 7-zip (свободно распространяемое ПО), Foxit Reader (свободно распространяемое ПО), SeaMonkey (свободно распространяемое ПО), Chromium (свободно распространяемое ПО), Java Runtime Environment (свободно распространяемое ПО), doPDF (свободно распространяемое ПО), GNU Image Manipulation Program (свободно распространяемое ПО), Inkscape (свободно распространяемое ПО), XnView (свободно распространяемое ПО), K-Lite Codec Pack (свободно распространяемое ПО), FAR Manager (свободно распространяемое ПО).

2. Оснащенность помещения для самостоятельной работы (Учебный центр №2): 17 посадочных мест. Доска для письма маркером – 1 шт., рабочие места студентов, оборудованные ПК с доступом в сеть Университета – 17 шт., мультимедийный проектор – 1 шт., АРМ преподавателя для работы с мультимедиа – 1 шт. (системный блок, мониторы – 2 шт.), стол – 18 шт., стул – 18 шт. Доступ к сети «Интернет», в электронную информационно-образовательную среду Университета.

Перечень лицензионного программного обеспечения: Microsoft Windows 7 Professional (Договор № 1105-12/11 от 28.12.2011 «На поставку компьютерного оборудования», Microsoft Open License 49379550 от 29.11.2011 ); Microsoft Windows XP Professional (ГК № 797-09/09 от 14.09.09 «На поставку компьютерного оборудования», Microsoft Open License 45369730 от 16.04.2009); Microsoft Office 2007 Professional Plus (Microsoft Open License 45207312 от 03.03.2009 ).

Антивирусное программное обеспечение: Kaspersky Endpoint Security (Договор № Д810(223)-12/17 от 11.12.17), 7-zip (свободно распространяемое ПО), Foxit Reader (свободно распространяемое ПО), SeaMonkey (свободно распространяемое ПО), Chromium (свободно распространяемое ПО), Java Runtime Environment (свободно распространяемое ПО), doPDF (свободно распространяемое ПО), GNU Image Manipulation Program (свободно распространяемое ПО),

Inkscape (свободно распространяемое ПО), XnView (свободно распространяемое ПО), K-Lite Codec Pack (свободно распространяемое ПО), FAR Manager (свободно распространяемое ПО).

3. Оснащенность помещения для самостоятельной работы (Инженерный корпус): 16 посадочных мест. Стол компьютерный для студентов (тип 4) - 3 шт., стол компьютерный для студентов (тип 6) - 2 шт., стол компьютерный для студентов (тип 7) - 1 шт., кресло преподавателя (сетка, цвет черный) - 17 шт., доска напольная мобильная белая магнитно-маркерная «Magnetoplan» 1800мм×1200мм - 1 шт., моноблок Lenovo M93Z Intel Q87 - 17 шт., плакат - 5 шт. Доступ к сети «Интернет», в электронную информационно-образовательную среду Университета.

Перечень лицензионного программного обеспечения: Microsoft Windows 7 Professional (Microsoft Open License 49379550 от 29.11.2011 ); Microsoft Office 2007 Professional Plus (Microsoft Open License 46431107 от 22.01.2010 ); CorelDRAW Graphics Suite X5 (Договор №559-06/10 от 15.06.2010 «На поставку программного обеспечения» ), Autodesk product: Building Design Suite Ultimate 2016, product Key: 766H1

Антивирусное программное обеспечение: Kaspersky Endpoint Security (Договор № Д810(223)-12/17 от 11.12.17), 7-zip (свободно распространяемое ПО), Foxit Reader (свободно распространяемое ПО), SeaMonkey (свободно распространяемое ПО), Chromium (свободно распространяемое ПО), Java Runtime Environment (свободно распространяемое ПО), doPDF (свободно распространяемое ПО), GNU Image Manipulation Program (свободно распространяемое ПО), Inkscape (свободно распространяемое ПО), XnView (свободно распространяемое ПО), K-Lite Codec Pack (свободно распространяемое ПО), FAR Manager (свободно распространяемое ПО), Cisco Packet Tracer 7.1 (свободно распространяемое ПО), Quantum GIS (свободно распространяемое ПО), Python (свободно распространяемое ПО), R (свободно распространяемое ПО), Rstudio (свободно распространяемое ПО), SMath Studio (свободно распространяемое ПО), GNU Octave (свободно распространяемое ПО), Scilab (свободно распространяемое ПО).

#### **8.3. Помещения для хранения и профилактического обслуживания оборудования**

1. Центр новых информационных технологий и средств обучения (Учебный центр №1):

Оснащенность: персональный компьютер - 2 шт. (доступ к сети «Интернет»), монитор - 4 шт., сетевой накопитель - 1 шт., источник бесперебойного питания - 2 шт., телевизор плазменный Panasonic - 1 шт., точка Wi-Fi - 1 шт., паяльная станция - 2 шт., дрель - 5 шт., перфоратор - 3 шт., набор инструмента - 4 шт., тестер компьютерной сети - 3 шт., баллон со сжатым газом - 1 шт., паста теплопроводная - 1 шт., пылесос - 1 шт., радиостанция - 2 шт., стол - 4 шт., тумба на колесиках - 1 шт., подставка на колесиках - 1 шт., шкаф - 5 шт., кресло - 2 шт., лестница Alve - 1 шт.

Перечень лицензионного программного обеспечения: Microsoft Windows 7 Professional (Лицензионное соглашение Microsoft Open License 60799400 от 20.08.2012), Microsoft Office 2010 Professional Plus (Лицензионное соглашение Microsoft Open License 60799400 от 20.08.2012).

Антивирусное программное обеспечение: Kaspersky Endpoint Security (Договор № Д810(223)-12/17 от 11.12.17), 7-zip (свободно распространяемое ПО), Foxit Reader (свободно распространяемое ПО), SeaMonkey (свободно распространяемое ПО), Chromium (свободно распространяемое ПО), Java Runtime Environment (свободно распространяемое ПО), doPDF (свободно распространяемое ПО), GNU Image Manipulation Program (свободно распространяемое ПО), Inkscape (свободно распространяемое ПО), XnView (свободно распространяемое ПО), K-Lite Codec Pack (свободно распространяемое ПО), FAR Manager (свободно распространяемое ПО).

2. Центр новых информационных технологий и средств обучения (Учебный центр №2):

Оснащенность: стол - 5 шт., стул - 2 шт., кресло - 2 шт., шкаф - 2 шт., персональный компьютер - 2 шт. (доступ к сети «Интернет»), монитор - 2 шт., МФУ - 1 шт., тестер компьютерной сети - 1 шт., баллон со сжатым газом - 1 шт., шуруповерт - 1 шт.

Перечень лицензионного программного обеспечения: Microsoft Windows 7 Professional (Лицензионное соглашение Microsoft Open License 60799400 от 20.08.2012), Microsoft Office 2007 Professional Plus (Лицензионное соглашение Microsoft Open License 46431107 от 22.01.2010).

Антивирусное программное обеспечение: Kaspersky Endpoint Security (Договор № Д810(223)-12/17 от 11.12.17), 7-zip (свободно распространяемое ПО), Foxit Reader (свободно рас-

пространяемое ПО), SeaMonkey (свободно распространяемое ПО), Chromium (свободно распространяемое ПО), Java Runtime Environment (свободно распространяемое ПО), doPDF (свободно распространяемое ПО), GNU Image Manipulation Program (свободно распространяемое ПО), Inkscape (свободно распространяемое ПО), XnView (свободно распространяемое ПО), K-Lite Codec Pack (свободно распространяемое ПО), FAR Manager (свободно распространяемое ПО).

3. Центр новых информационных технологий и средств обучения (Инженерный корпус):

Оснащенность: стол - 2 шт., стул - 4 шт., кресло - 1 шт., шкаф - 2 шт., персональный компьютер - 1 шт. (доступ к сети «Интернет»), веб-камера Logitech HD C510 - 1 шт., колонки Logitech - 1 шт., тестер компьютерной сети - 1 шт., дрель - 1 шт., телефон - 1 шт., набор ручных инструментов - 1 шт.

Перечень лицензионного программного обеспечения: Microsoft Windows 7 Professional (Лицензионное соглашение Microsoft Open License 48358058 от 11.04.2011), Microsoft Office 2007 Professional Plus (Лицензионное соглашение Microsoft Open License 46431107 от 22.01.2010).

Антивирусное программное обеспечение: Kaspersky Endpoint Security (Договор № Д810(223)-12/17 от 11.12.17), 7-zip (свободно распространяемое ПО), Foxit Reader (свободно распространяемое ПО), SeaMonkey (свободно распространяемое ПО), Chromium (свободно распространяемое ПО), Java Runtime Environment (свободно распространяемое ПО), doPDF (свободно распространяемое ПО), GNU Image Manipulation Program (свободно распространяемое ПО), Inkscape (свободно распространяемое ПО), XnView (свободно распространяемое ПО), K-Lite Codec Pack (свободно распространяемое ПО), FAR Manager (свободно распространяемое ПО).

#### **8.4. Лицензионное программное обеспечение**

1. Microsoft Windows 7 Professional (ГК № 671-08/12 от 20.08.2012 «На поставку продукции» , Microsoft Open License 49379550 от 29.11.2011 , Договор № 1105-12/11 от 28.12.2011 «На поставку компьютерного оборудования» , Лицензионное соглашение Microsoft Open License 60799400 от 20.08.2012, Лицензионное соглашение Microsoft Open License 48358058 от 11.04.2011).

2. Microsoft Windows 8 Professional (ГК № 875-09/13 от 30.09.2013 «На поставку компьютерной техники» ).

3. Microsoft Office 2007 Professional Plus (Microsoft Open License 46082032 от 30.10.2009 , Лицензионное соглашение Microsoft Open License 46431107 от 22.01.2010, Microsoft Open License 45207312 от 03.03.2009 .